## **R.A. P.A.C. Meeting Minutes**

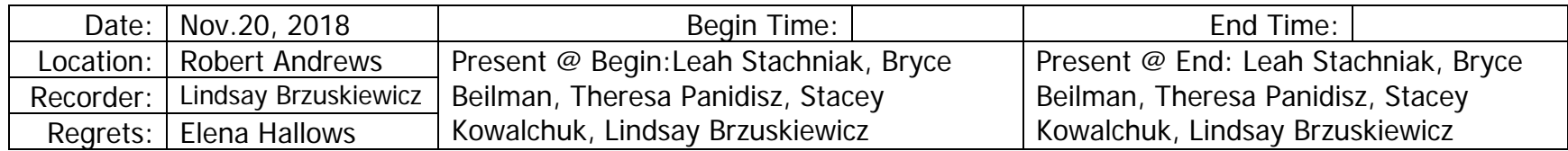

*To add rows to this table below, put the cursor in one of the cells of the last row BEFORE putting text into it. On the Menu Bar, click on Table/Insert/Rows Below to add a row.*

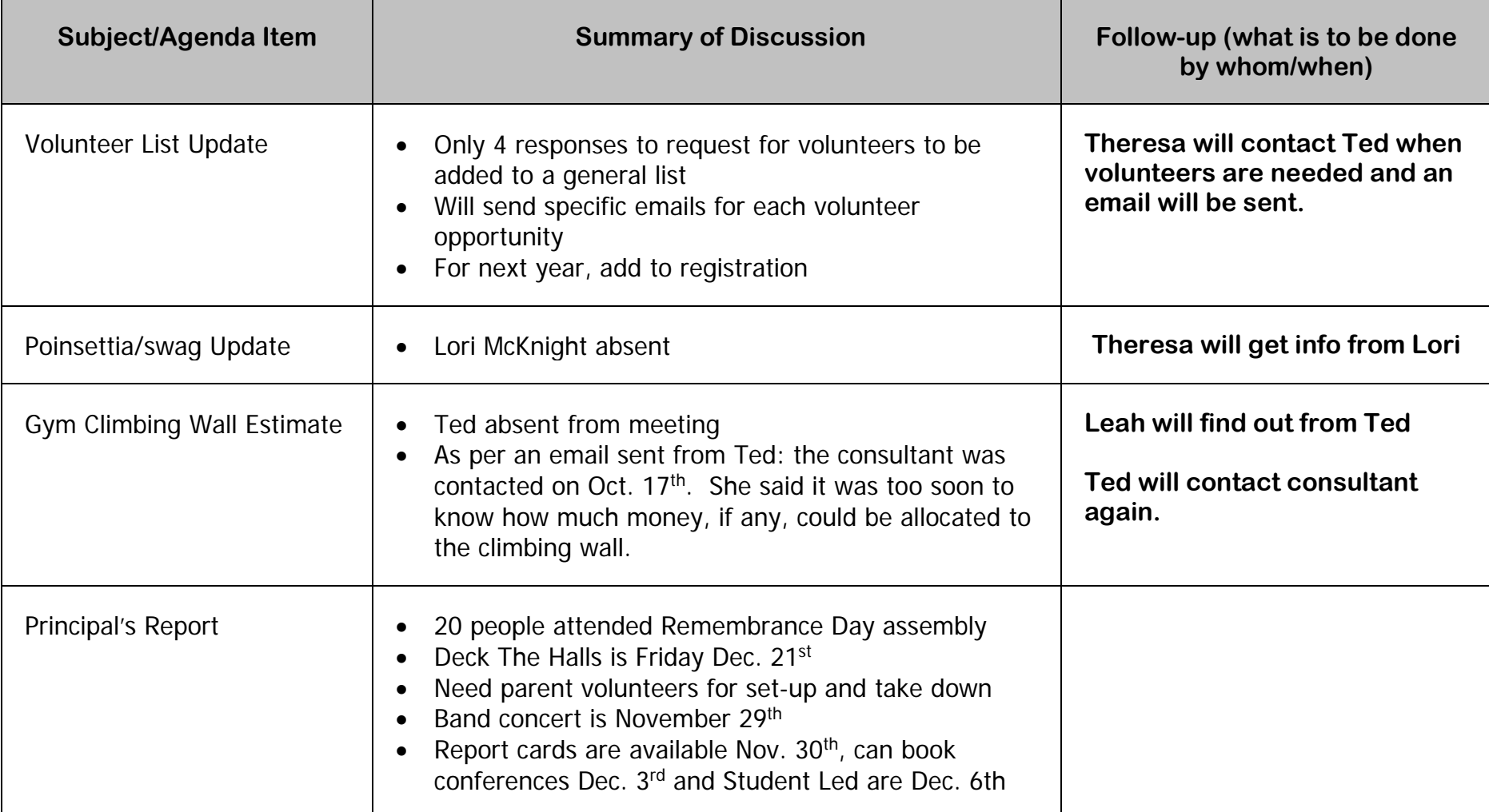

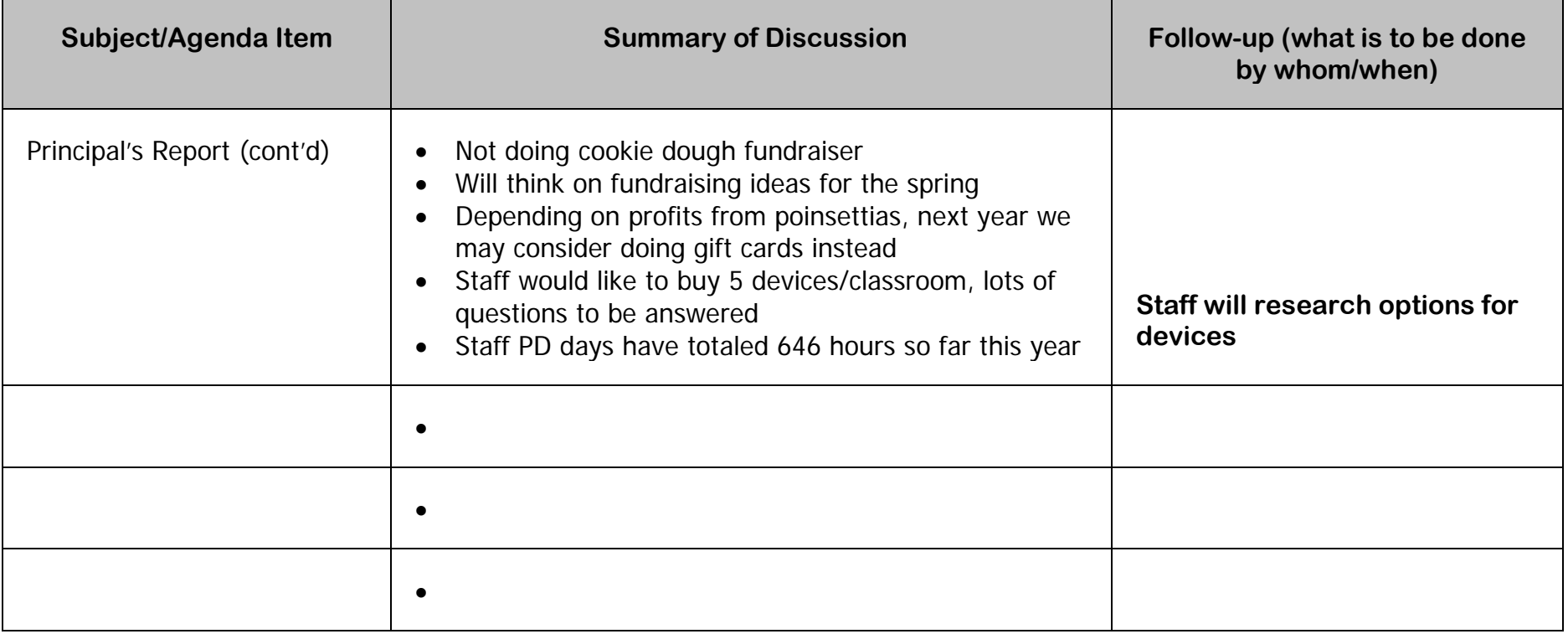

*To add rows to this table above, put the cursor in one of the cells of the last row BEFORE putting text into it. On the Menu Bar, click on Table/Insert/Rows Below to add a row.*